# **OpenRoads Designer**

## $($ external openRoads Designer that a state of the Bentley Services and Services and Services and Services and Services and Services and Services and Services and Services and Services and Services and Services and Services OpenRoads Designer、Geopak、MicroStation 中的应用提供参考。 : OpenRoads Designer; BIM;  $\therefore$  TV67  $\therefore$  A  $\therefore$  1672-2469(2019) 04-0118-04 BIM  $\mu$

 $\bullet$  $\mathbf{BIM}$ Bentley Bentley<br>OpenRoads Designer GeopakMicroStation OpenRoads Designer Bentley CE

PowerCivil、InRoad Geopak

#### Geopak $\bf{k}$ OpenRoads Designer BIM $M$ o OpenRoads Desig-

ner $\mathbf r$  $\circ$  OpenRoads Designer $\mathbf r$ 

 $\mathcal{G}$  Geopak  $\mathcal{G}$ the contract of the contract of the contract of the contract of the contract of the contract of the contract o<br>The contract of the contract of the contract of the contract of the contract of the contract of the contract o  $1$ 

# $57 \text{km}$

 $\Omega$ 

·118·

 $\mathcal{L}_{\mathcal{A}}$ 81. 0m 91. $100.0<sub>m</sub>$ 110.0m  $117.0<sub>m</sub>$ 

127. 0m。

#### $2$

## OpenRoads Designer "从文件" "从图形过滤器"两个命令。其中"从文  $"$  $\frac{1}{\sqrt{2}}$ ; 在是有代价的地形文件; 在实际地形文件 只有传统地形文件  $\alpha$  and  $\alpha$  and  $\alpha$  $\alpha$  and  $\alpha$  and  $\beta$  of  $\alpha$  and  $\beta$  of  $\beta$  of  $\beta$  of  $\beta$  of  $\beta$  of  $\beta$  of  $\beta$  of  $\beta$  of  $\beta$  of  $\beta$  of  $\beta$  of  $\beta$  of  $\beta$  of  $\beta$  of  $\beta$  of  $\beta$  of  $\beta$  of  $\beta$  of  $\beta$  of  $\beta$  of  $\beta$  of  $\beta$  of  $\beta$  of  $\$ : Dwg DGN →  $\rightarrow$  $\rightarrow$  $\rightarrow$  $\rightarrow$  TIN

#### $3$

文件。

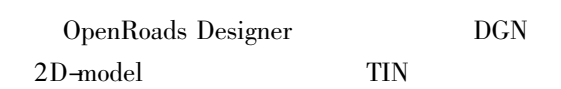

 $\delta$  3D-model 通过三维建模功能进行实现 主要操作方法为:

 $: 2018 - 11 - 27$ 

:  $(1989 - )$ 

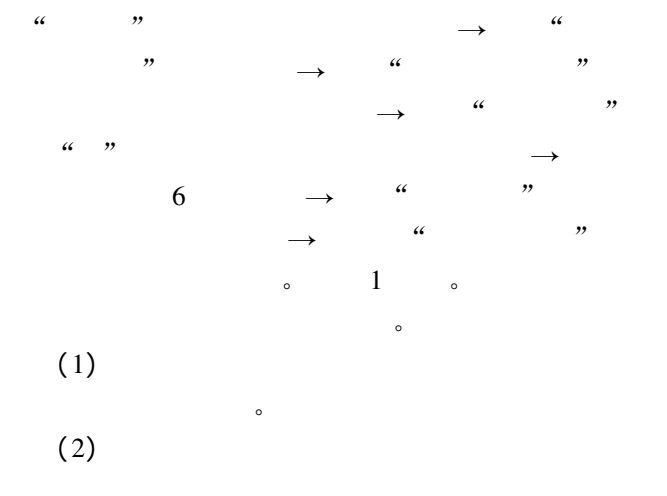

 $2cm$ 

 $\ddot{\mathbf{c}}$ 

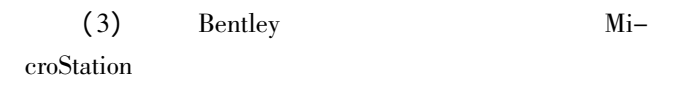

 $\epsilon$ 

 $(4)$ 

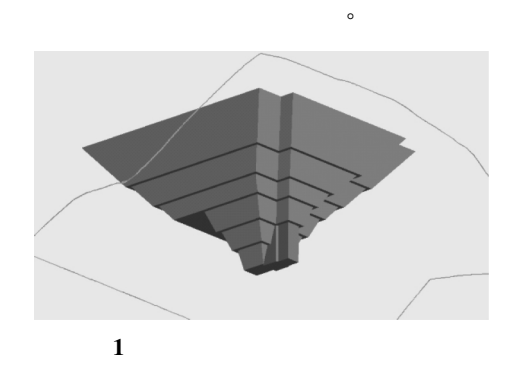

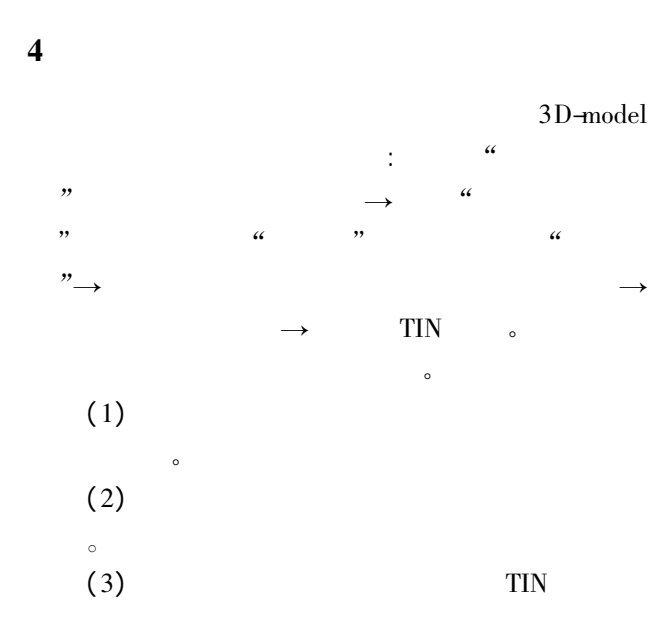

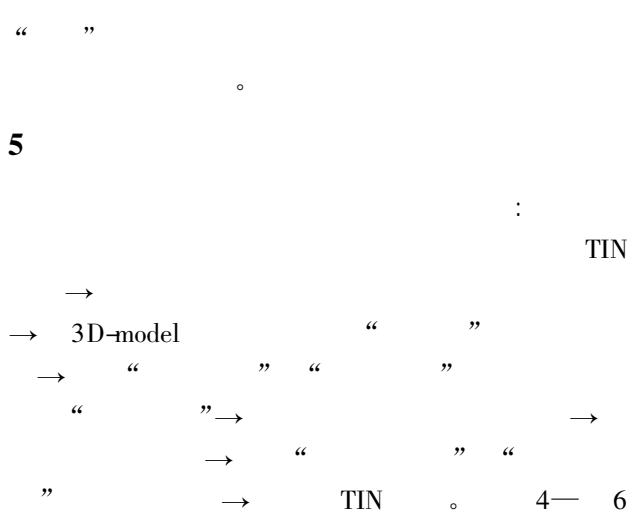

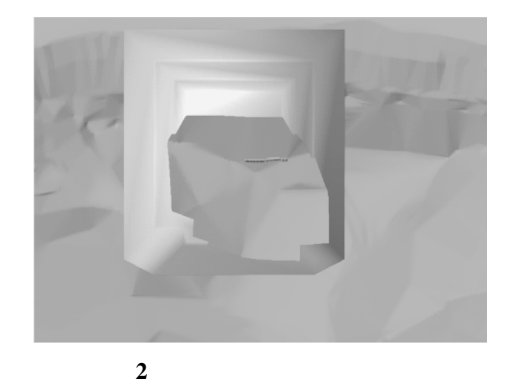

所示。

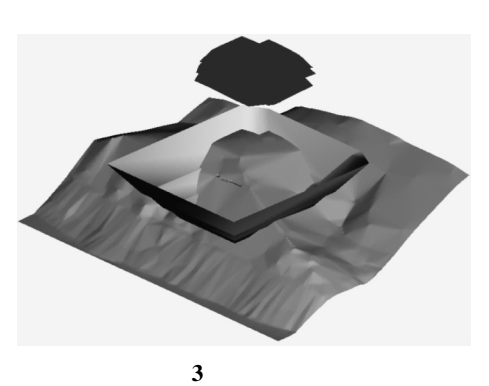

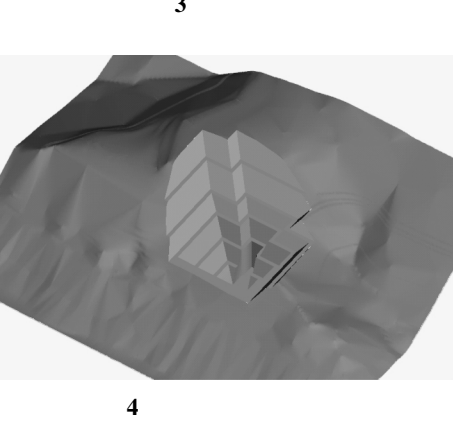

 $\mathbf{c}$ 

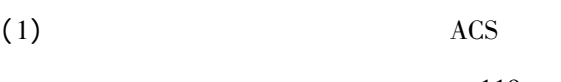

•  $119$  •

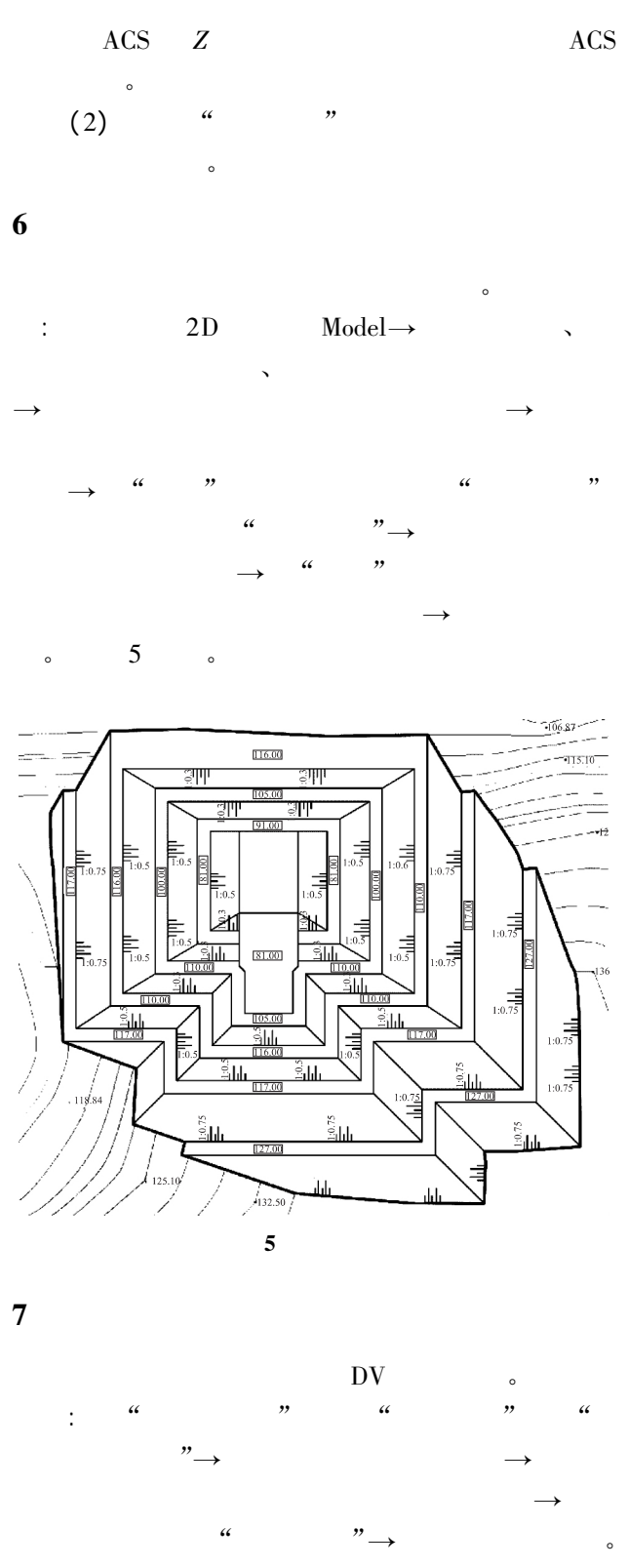

6

### 8 Geopak MicroStation

Geopak $\,$ 并且也可以将地形导出为 TIN 文件 但不同的

Geopak $\bf{k}$ 

• 120 •

- <sup>200</sup>ر117.0  $17.00$ 6 **12** Geopak $\bf{k}$  $(1)$  Geopak  $(2)$  Geopak Geopak $Microsoftation<sub>o</sub>$ (3) Geopak DGN  $\mathbf{g}$  gsf  $\mathbf{g}$ . gsf  $(4)$  DGN (4)<br>Geopak  $\begin{minipage}{0.9\linewidth} \textbf{DGN} \end{minipage} \vspace{-0.5em} \begin{minipage}{0.9\linewidth} \textbf{Project:} \end{minipage} \vspace{-0.5em}$ Model、Object、Element  $\frac{1}{4}$
- $(5)$ MicroStation $\mathbf n$  $\bullet$

 $\overline{a}$ 

9 总结

 $\circ$ 

体的协同性。

大  $(1)$  $\epsilon$  $(2)$ 

设计 严重影响工作的协同性。

(1) OpenRoads Designer

 $\zeta$ 

(2) MicroStation

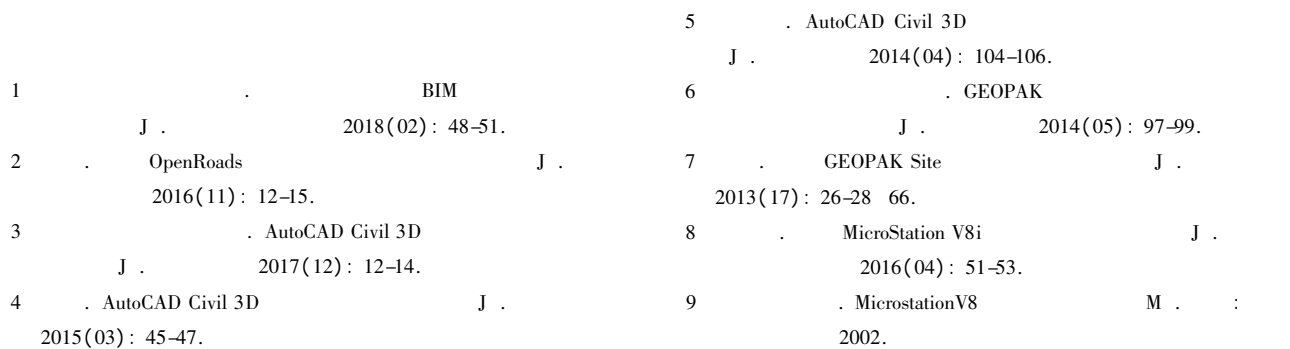

檲檲檲檲檲檲檲檲檲檲檲檲檲檲檲檲檲檲檲檲檲檲檲檲檲檲檲檲檲檲檲檲檲檲檲檲檲檲檲檲檲檲檲檲檲檲檲

#### $(77)$  HEC-HMS

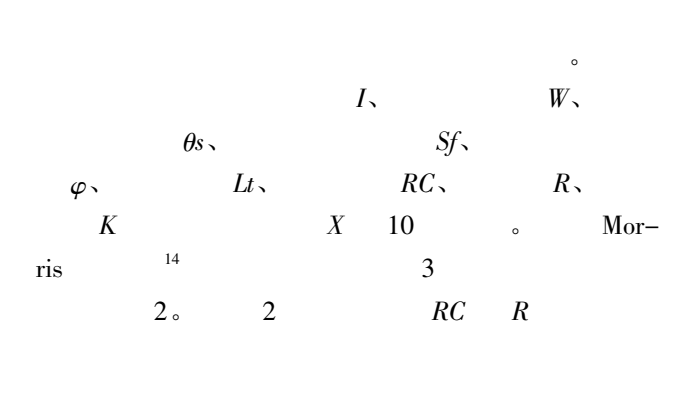

 $\sim$ 

 $R_{\infty}$  R,  $W_{\infty}$  RC  $\circ$ 

 $\ddot{\rm d}$ 

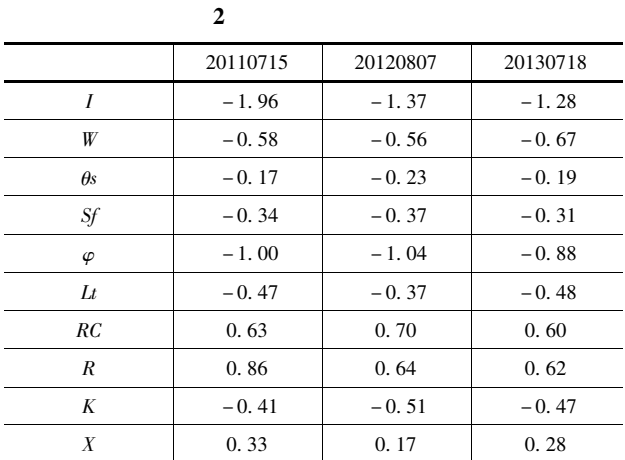

 $\overline{2}$ 

3 结语

HEC-HMS

HMS

1

 $\mathbf S$ 

 $\mathbf{J}$  . The sympath  $\mathbf{J}$  .  $2017(12)$ : 33-35 84.

 $\circ$  6  $\qquad$ 

模型验证 同时可采用遗传算法等方法优化 HEC-

- 2 Chang L C Chang F J Wang Y P. Auto-configuringradial basis function networks for chaotic time series and flood forecasting J . Hydrological Processes 2009 <sup>23</sup>( <sup>17</sup>) : 2450-2459.
- 3. HEC-HMS  $J$ .  $2006 \quad 26(03)$ : 86-90. 4 $\overline{4}$
- $J$  . ( ) 2018 40( 03) : 246-252. 5 $5$
- $J$  . 2017 48( 07) : 12-19 27. 6HEC-HMS  $J/OL$  .  $2018-06-$
- 13 . http: / /kns. cnki. net /kcms/detail /42. 1171. TV. 20180613. 0928. 004. html.
- 7. HEC-HMS  $J$  . 2018 36( 08) : 52-55.
- 8 Shahid M A Boccardo P Usman M et al. Predicting peak flows in real time through event based hydrologicmodeling for a trans-boundary river catchment J . Water Resources Management 2017 31  $(03) : 793 - 810.$
- 9. HEC-HMS  $J$ .  $2017$   $35(12)$ :  $10-13$ .
- 10. HEC-HMS  $\qquad \qquad \mathbf{J}$  .
- $2010(04): 6-7.$ 11. HEC-HMS
- $J$  .  $2013(39)$  :  $209-211$ .
- 12. HEC-HMS  $D$  . 原理工大学 2012.
- $13$  GB/T 22482—2008. S
- 14. HEC-HMS
	- $J$ .  $2012(05)$ : 119-122.